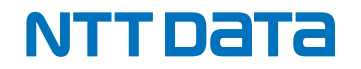

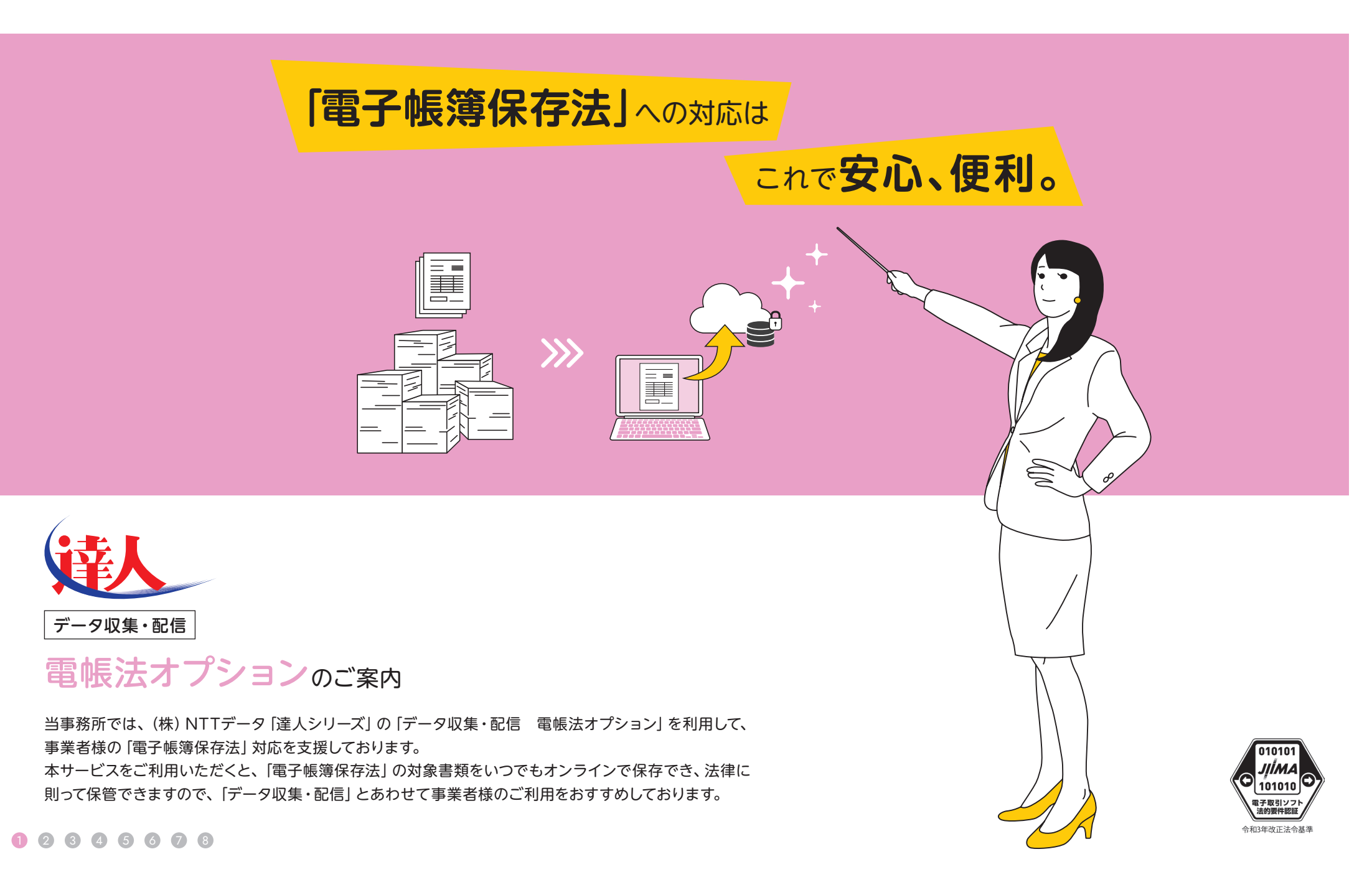

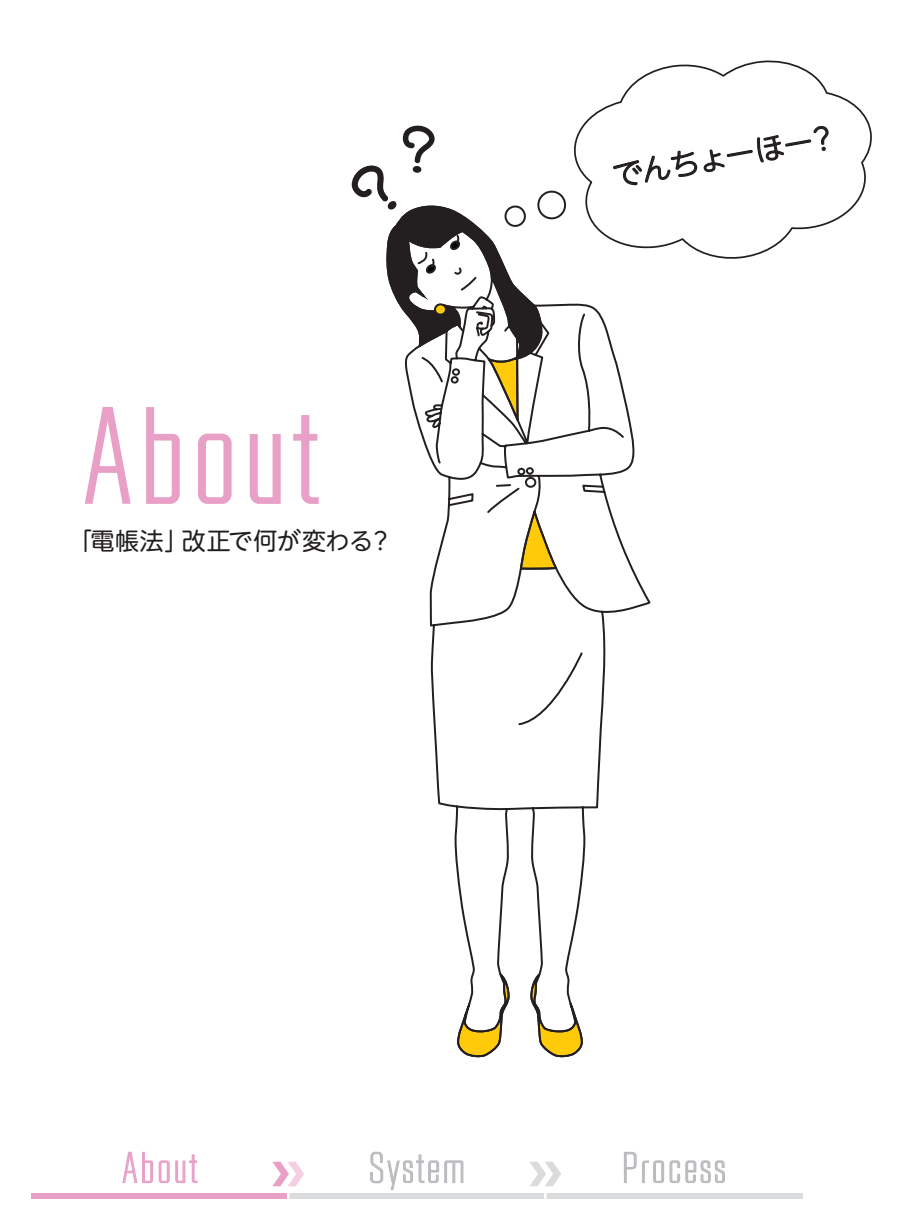

「電帳法」改正で全事業者に新たな義務が! でも安心してください。

義務化に対応するサービスをご用意しました。

「電子帳簿保存法」とは、税法上保存等が必要な「帳簿(国税関係帳簿)」や「領収書・ 請求書・決算書等(国税関係書類)」を紙ではなく電子データで保存することについて、 その保存義務や方法等について定めた法律です。

この法律が令和4年1月1日付で改正され、要件が緩和されると共に、「電子取引データ の電子保存」がすべての事業者を対象に義務化されることとなりました。義務化にあた っては2年間の猶予期間がありましたが、令和6年1月1日より対応が必須であり、期限 まで残りわずかとなっています。

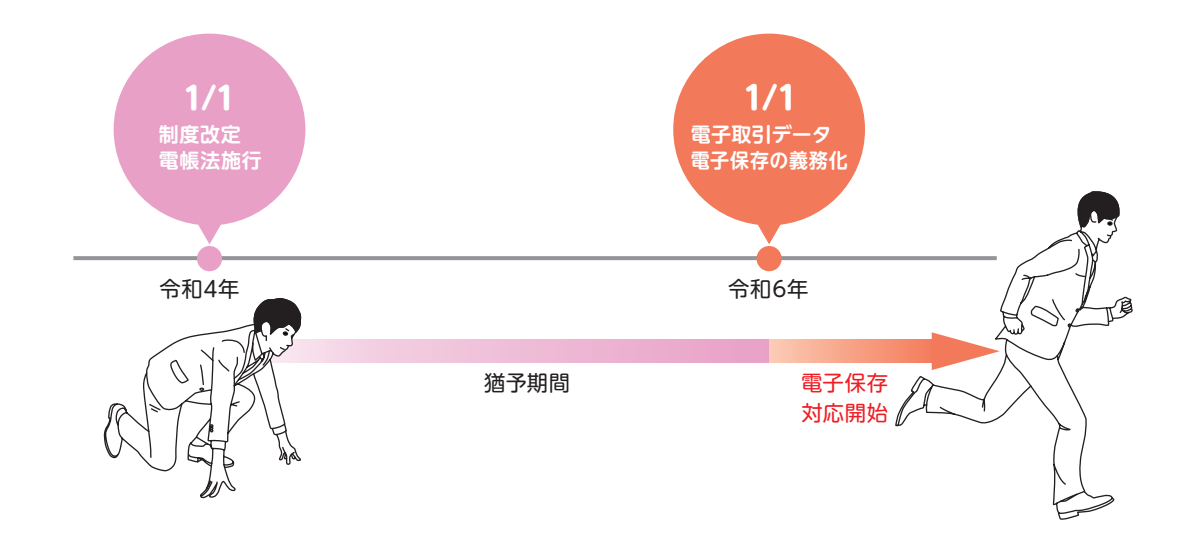

# 電子帳簿保存法に基づく制度の3区分

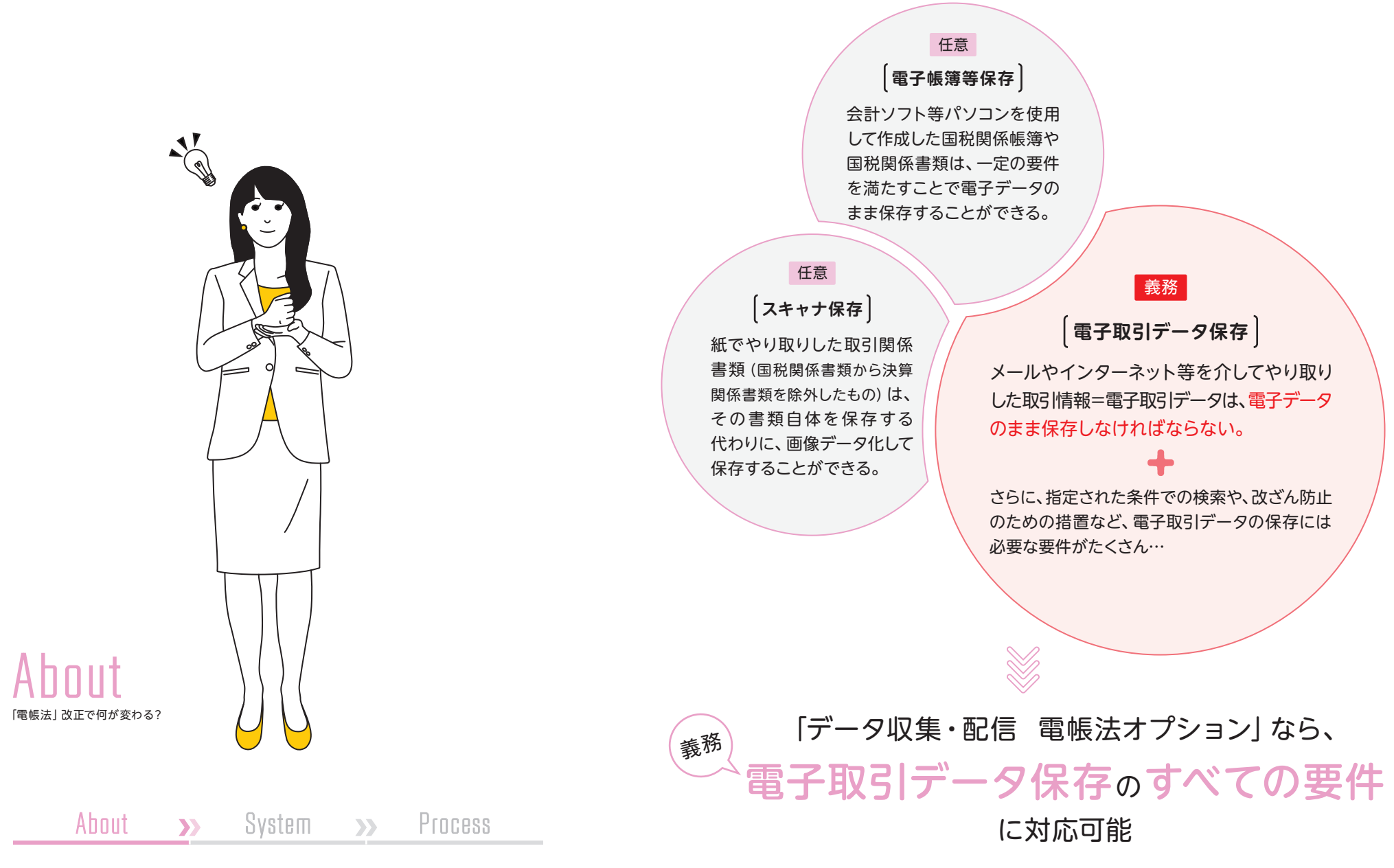

セキュアなサーバに、 お客様専用エリアを開設。 電帳法が求める電子取引データ保存要件に則った 安全な保管が可能になります。

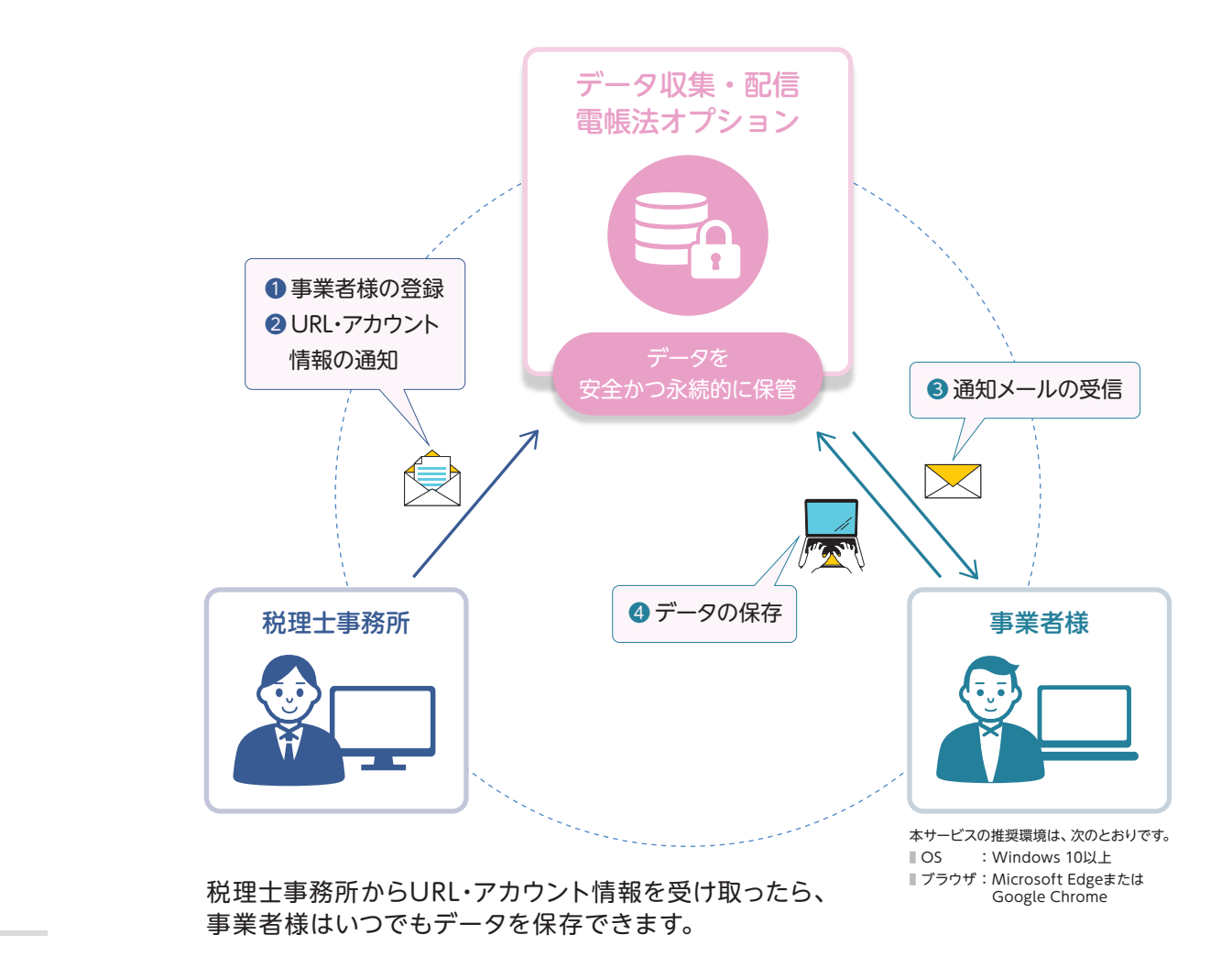

電帳法の要求を満たすシステム。 About >> System >> Process

Syste m

1 2 3 4 5 6 7 8

お知らせメールが届いたら、 ログイン→アップロード→情報登録。 はい、これだけで 電帳法対応はバッチリです。

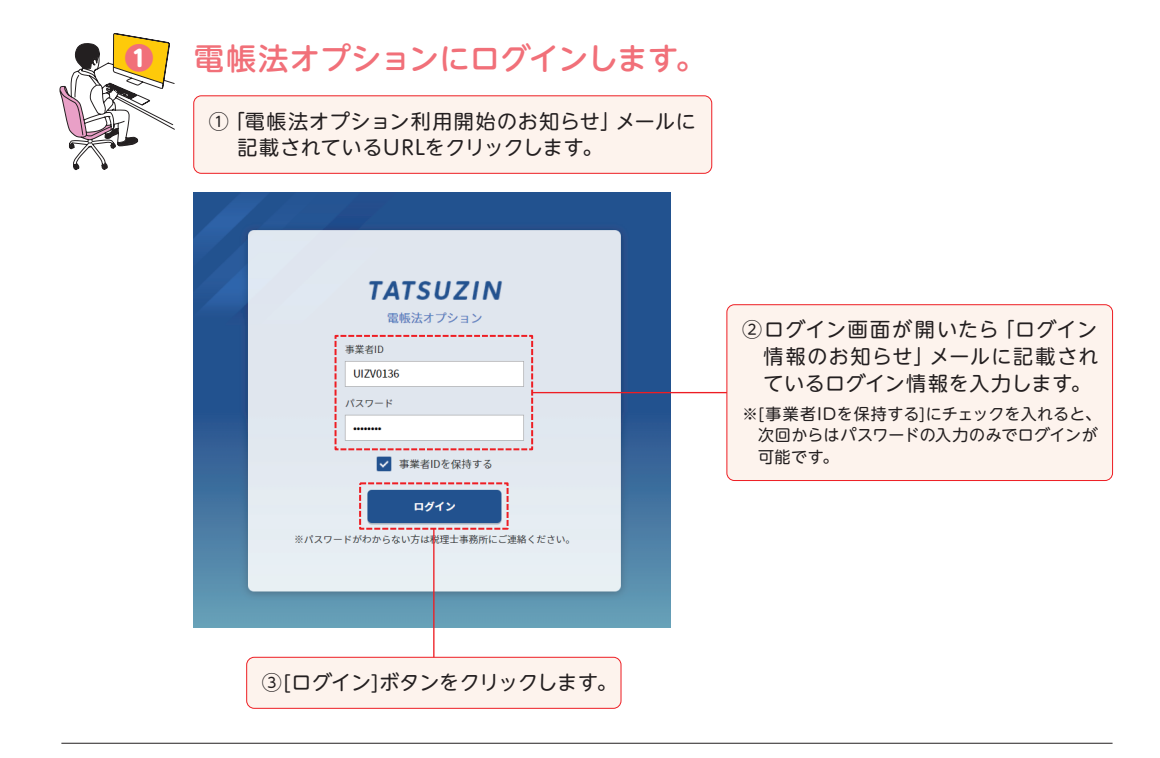

### 【初回ご利用時のみご確認ください】

・アクセスすると[利用規約]画面が表示されます。

[上記の条項に同意します]を選択し、[確定]ボタンをクリックしてください。

・[ログイン]ボタンをクリックすると、[パスワード変更]画面が表示されます。

任意のパスワードを入力し、[パスワード変更]ボタンをクリックしてください。

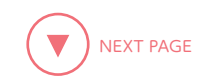

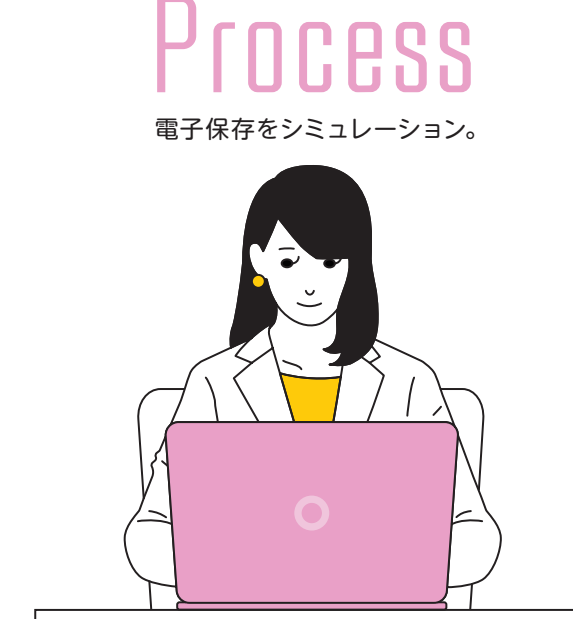

About >> System >> Process

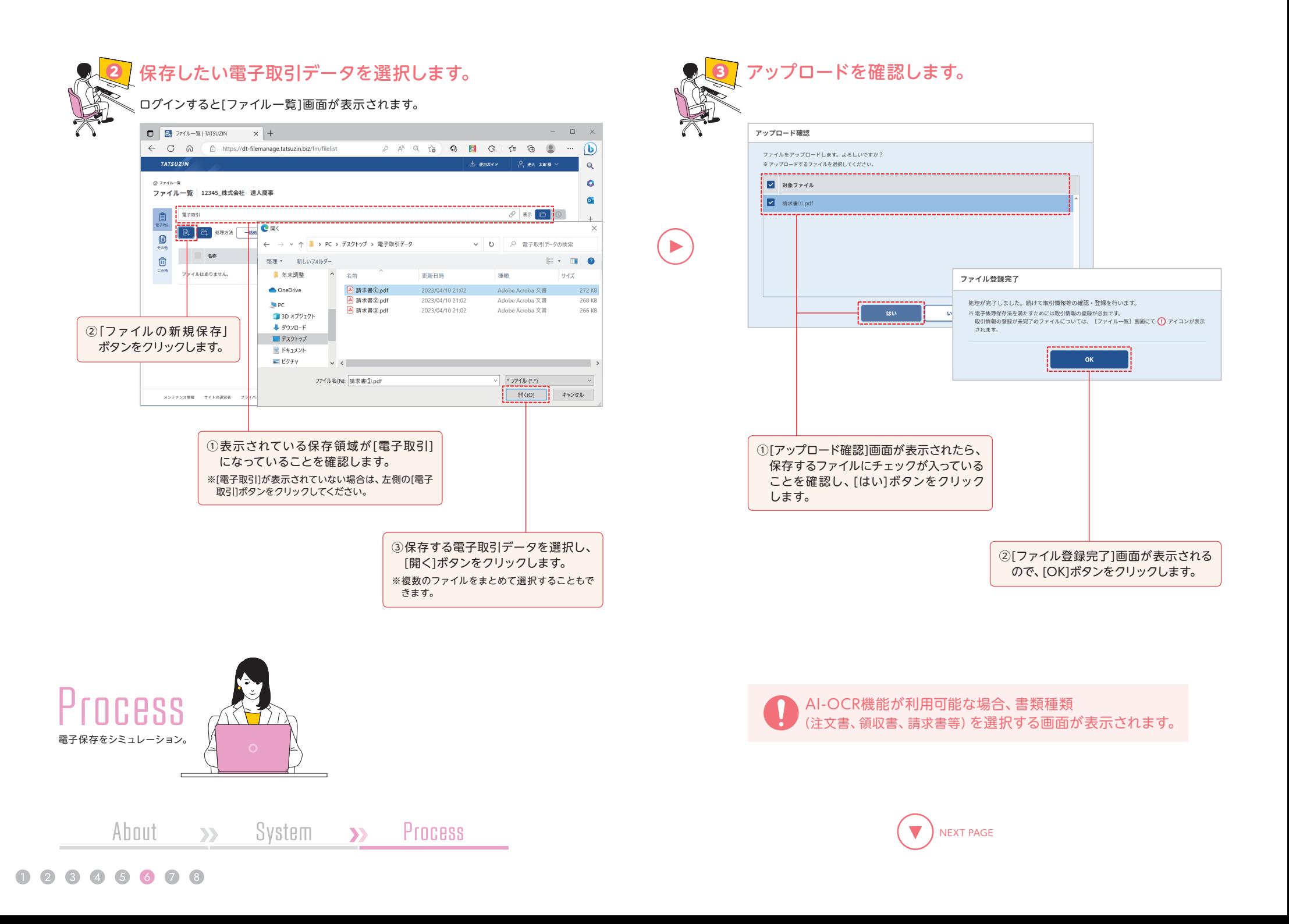

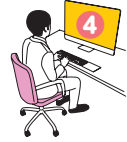

## <mark>④</mark> 取引情報を登録します。 それは インファイン しゅうしゃ いっぽ いっぽ しゅうしょう します。

### データをアップロードすると[取引情報等の登録]画面が表示されます。

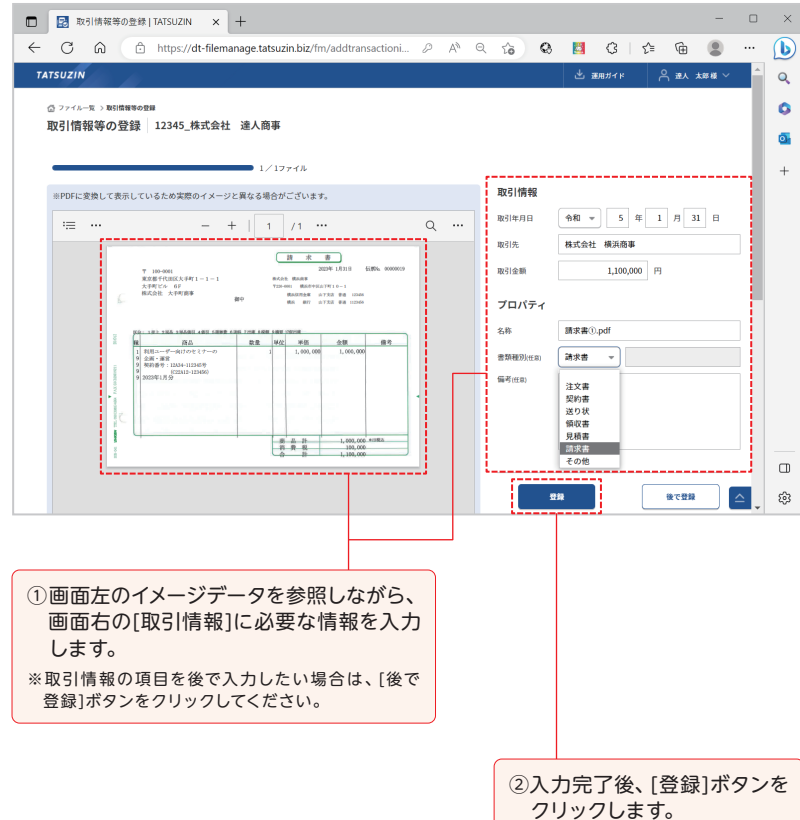

AI-OCR機能が利用可能な場合、 画面右の[取引情報]は自動的に帳票から読み込まれます。

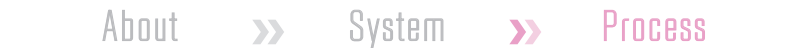

ь

電子取引データが保存されます。

※要件に則り、一度保存したデータの完全な削除はできません。

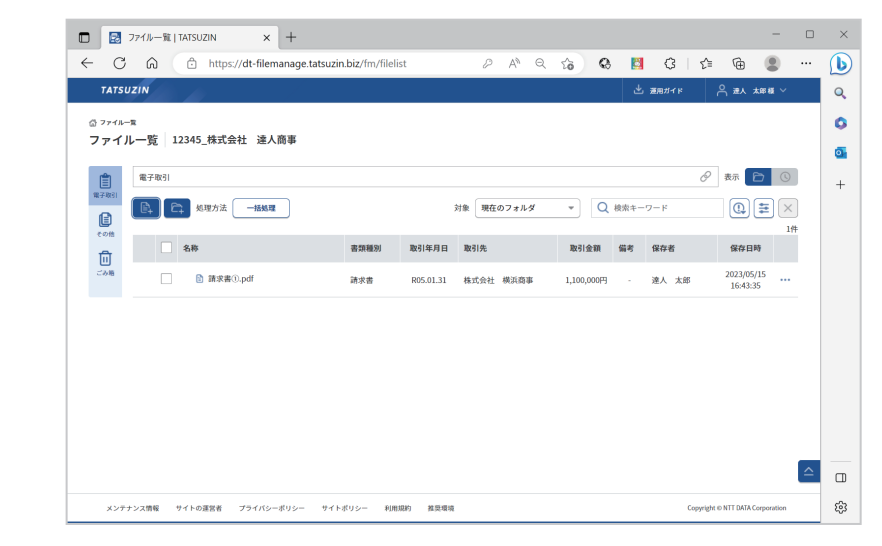

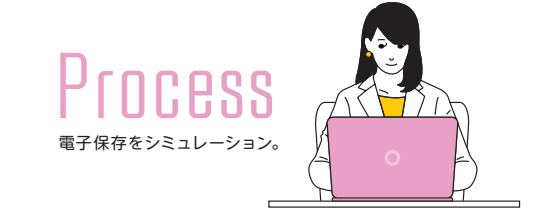

1 2 3 4 5 6 7 8

## ■子取引データ以外のファイル保存 ■子帳簿保存法の対象でないデータも、ご自由に保存していただけます。

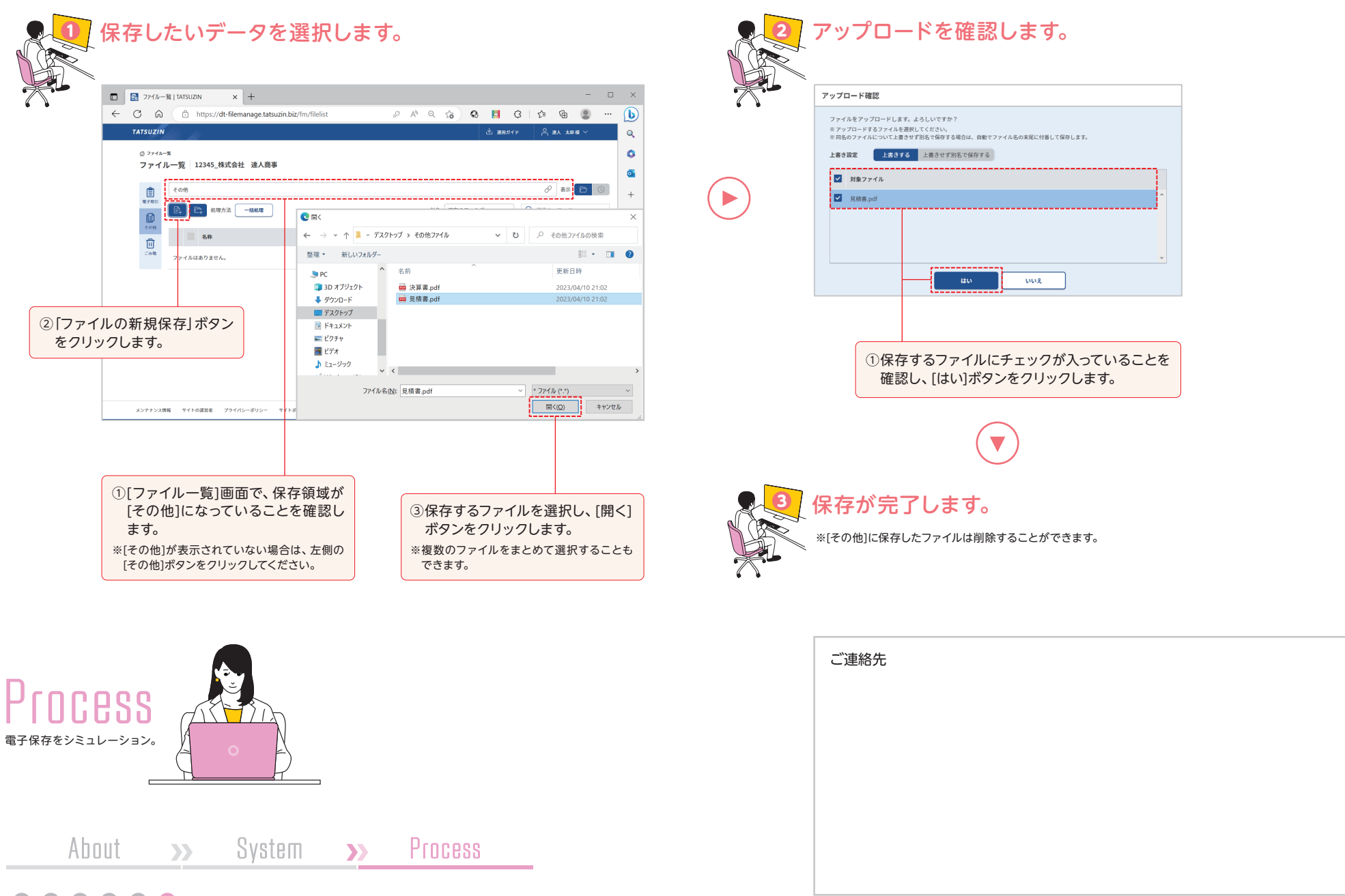

1 2 3 4 5 6 7 8